```
> 
### This worksheet was written for Maple 16.01 Standard.
> 
### Parameter values for ctdiscrete, fixing Gamma=1 (Zero Growth)
> 
### Procedure to export plots
> 
### Set display option
> 
### Tractable Model Parameter Definitions
> 
restart;
> 
############################## Incomplete 
 ### May need tweaking for earlier versions of Maple or for Maple 
 Classic.
 ### Last Revised 2012-10-01
 ### Report problems: contact@patricktoche.com
 mydisplayprecision:=3:
 interface(displayprecision=mydisplayprecision):
 MakePlot := proc(p::evaln, { [x, ext, extension]:=ps}) local thename, theplace, opts:
      global N;
      thename := cat(convert(p,string),"_",convert(N,string),".",
 convert(x,string)):
     theplace := cat(currentdir(), kernelopts(dirsep), convert(N,
 string),kernelopts(dirsep)):
     if x = qif then
          opts := `color, portrait, noborder, transparent, height=512,
 width=512`: #default jpeg: height=360,width=480
      else 
           #default gif : height=512,width=512
           opts := `color,portrait,noborder,transparent,height=360,
 width=480`: 
      end if:
     plotsetup('x', 'plotoutput'=cat(theplace,thename),
  'plotoptions'=opts):
      print( plots:-display( eval(p), 'axesfont' = [ TIMES, 10 ], 
  'labelfont' = [TIMES, ROMAN, 10] ) plotsetup(default):
 end proc:
 ### rho : coefficient of relative risk aversion, CRRA<br>### mu : probability of job loss
       mu : probability of job loss
 ### R : interest factor on financial wealth, i.e. R = 1+r
 ### beta : patience factor, i.e. inverse of discount factor
 ### G : growth factor of labor income
 \# \# \# Gamma : Gamma = G/(1-mu)
 ############################
 ### The Selection of Parameter Values is at the experimental 
 stage ###
 ### Choices subject to change 
   ###
 ### Not all figures have been tweaked or optimized 
   ###
 ##################################################################
 ####
 \### To use this parameter configuration set N:=1;
```
**(3)** > ### Parameter values, fixing Gamma=101/100 (Positive Growth) > ### Parameter values, fixing Gamma=101/100 (Positive Growth, R\* > ### Parameter values for ctdiscrete, fixing G=1 (Zero Growth) > ### Parameter values from cssUSsaving, 16 March 2012, section 5.2 **(1) (2) (4)**  $parameters[1] := [ R = 103/100, beta = 100/110, Gamma = 1 ]$ : 'parameters[1]' =  $evalf$ (%);  $\mathsf{R*beta}$  = evalf(eval( $\mathsf{R*beta}$ , parameters[1]));  $parameters_1 = [R = 1.03, \beta = 0.909, \Gamma = 1.03]$  $R$  β = 0.936 ### To use this parameter configuration set N:=2;  $parameters[2] := [ R = 103/100, beta = 100/110, Gamma = 1/(1-mu)$ ]:  $'parameters[2]' = evalf(\%)$ ; 'R\*beta' = evalf(eval(R\*beta,parameters[2])); *parameters*<sub>2</sub> =  $R = 1.03, β = 0.909, Γ = \frac{1}{100}$  $1-\mu$  $R B = 0.936$  $\#$ ## To use this parameter configuration set N:=3; ### R=1.04 and beta=0.975=10000/10256,e at annual frequency. ### R=1.01 and beta=1-0.0064=0.994, at quarterly frequency parameters[3] :=  $[R = 104/100, \text{ beta} = 10000/10256, \text{ Gamma} =$ 101/100/(1-mu) ]: 'parameters[3]' =  $evalf(*)$ ; 'R\*beta' = evalf(eval(R\*beta,parameters[3])); *parameters*<sub>3</sub> =  $R = 1.04, \beta = 0.975, \Gamma = \frac{1.01}{1.01}$  $1-\mu$  $R B = 1.01$ ### To use this parameter configuration set  $N:=4$ ; parameters[4] := [ R = 103/100, beta = 100/110, Gamma = 101/100 ] :  $'parameters[4]' = evalf(*)$ ; 'R\*beta' = evalf(eval(R\*beta,parameters[4]));  $parameters_4 = [R = 1.03, \beta = 0.909, \Gamma = 1.01]$  $R\beta = 0.936$ beta=1) ### To use this parameter configuration set N:=5; parameters[5] :=  $[R = 103/100, \text{ beta} = 100/103, \text{ Gamma} = 101/100]$ :  $'parameters[5]' = evalf(*)$ ; 'R\*beta' = evalf(eval(R\*beta,parameters[5]));  $parameters<sub>5</sub> = [R = 1.03, β = 0.971, Γ = 1.01]$ 

> ### Target wealth-income ratio **(7)** > ### Target saving rate **(6) (8)** > ### Marginal propensity to consume in unemployment **(5)** > ### Set parameter values from the configurations above > ### Store selected individual parameters for convenience  $R \beta = 1$ . ### Select a value for N below, save, and Edit -> Execute -> Worksheet  $N := 4: 4$  Parameter lists are numbered:  $N = 1, 2, 3...$  $params := parameters[N]:$  'params' = evalf(params);  $$ Rf :=  $subs(params, R)$ : betaf := subs(params,beta): Gammaf := subs(params,Gamma): mpcu :=  $(R,beta,rho)$  ->  $1-(R*beta)^*(1/rho)/R$ : 'mpcu' =  $mpcu(R,beta,rho)$ ;  $mpcu = 1 - \frac{(R\beta)}{B}$ 1 ρ *R*  $m := (R, \text{beta}, \text{Gamma}, \text{rho}, \text{mu}) \rightarrow 1 + 1 / ( \text{Gamma}/R - 1 + \text{mpcu}(R,$ beta,rho) \* ( 1 + (  $((R*beta)^{\wedge}(1/rho)/Gamma)^{\wedge}(-rho)-1$  ) / mu )^  $(1/\text{rho})$  ):  $'m' = m(R, beta, Gamma, rho, mu);$  $m = 1 + \frac{1}{2}$ 1 Γ *R*  $-1 + \left| 1 - \frac{(R\beta)}{R} \right|$ 1 ρ *R*  $\vert$  1 + *R* β 1 ρ Γ  $-\rho$  $-1$ µ 1 ρ ### from  $pi/(1-pi)$ =rhs (c.f. equation in the text), we have  $pi=$  $rhs/(1+rhs)$ , so we have  $s=1-pi=1/(1+rhs)$  $s := (R, \text{beta}, \text{Gamma}, \text{rho}, \text{mu}) \rightarrow 1 / (1 + \text{mpcu}(R, \text{beta}, \text{rho}) * (R/\text{Gamma})$  $*(((R*beta)^*(1/rho)/Gamma)^*(-rho)-(1-mu))/mu)^*(1/rho) )$ : 's' =  $s(R,beta,Gamma,rho,mu)$ ;

**(9)**

9)  
\n
$$
s = \frac{1}{\left(1 - \frac{(R\beta)^{\frac{1}{p}}}{R}\right)^{2}} \left( \frac{\left(\frac{R\beta}{p}\right)^{p}}{p} - 1 + \mu \right)^{\frac{1}{p}} - 1
$$
\n7  
\n7  
\n9  
\n7  
\n9  
\n8  
\n9  
\n9  
\n1 +  $\frac{\left(1 - \frac{(R\beta)^{\frac{1}{p}}}{R}\right)^{2}}{r} - 1 + \mu}$   
\n1 +  $\frac{\left(1 - \frac{(R\beta)^{\frac{1}{p}}}{R}\right)^{2}}{r} - 1 + \mu}$   
\n1 +  $\frac{\left(1 - \frac{(R\beta)^{\frac{1}{p}}}{r}\right)^{2}}{r}$   
\n1 +  $\frac{\left(1 - \frac{(R\beta)^{\frac{1}{q}}}{r}\right)^{2}}{r}$   
\n1 +  $\frac{(R\beta)^{1}}{r}$   
\n1 +  $\frac{(R\beta)^{1}}{r}$   
\n1 +  $\frac{(R\beta)^{1}}{r}$   
\n1 +  $\frac{(R\beta)^{1}}{r}$   
\n1 +  $\frac{(R\beta)^{1}}{r}$   
\n1 +  $\frac{(R\beta)^{1}}{r}$   
\n1 +  $\frac{(R\beta)^{1}}{r}$   
\n1 +  $\frac{(R\beta)^{1}}{r}$   
\n1 +  $\frac{(R\beta)^{1}}{r}$   
\n1 +  $\frac{(R\beta)^{1}}{r}$   
\n1 +  $\frac{(R\beta)^{1}}{r}$   
\n1 +  $\frac{(R\beta)^{1}}{r}$   
\n1 +  $\frac{(R\beta)^{1}}{r}$   
\n1 +  $\frac{(R\beta)^{1}}{r}$   
\n1 +  $\frac{(R\beta)^{1}}{r}$   
\n1 +  $\frac{(R\beta)^{1}}{r}$   
\n1 +  $\frac{(R\beta)^{1}}{r}$   
\n1 +  $\frac{(R\beta)^{1}}{r}$   
\n1 +  $\frac{(R\beta)^{1}}{r}$   
\n1 +  $\frac{(R\beta)^{1}}{r}$   
\n1 +  $\frac{(R\beta)^{1}}{r}$   
\n1

*true true true* **(12)** *true true true true true true true true true true true true true true true true true true true true true true true true true true true true true true* > ### Target wealth-income ratio for fixed values of R,Gamma,beta eval(m(R,beta,Gamma,rho,mu),params): mf := unapply(%,(rho,mu)): interface(displayprecision=3): 'm' = evalf(mf(rho,mu)); interface(displayprecision=mydisplayprecision): 1 *m* = 1 C **(13)** 1 ρ Kρ 1 1 ρ K1 0.990 0.936 ρ K0.0194 C 1K0.971 0.936 1 C µ > ### Plot of m as rho and mu vary mTargetUrateVariesCRRAVaries := plots:-display( plot3d(mf(rho, mu), rho = 1..5, mu = 0..1) , 'axes' = normal

```
> 
### Set position of the plot labels, tweaked for stated parameter
> 
### Plot of m as mu varies for fixed values of rho
> 
### Animated plot of m as rho and mu vary
      , 'style' = surfacecontour
       , 'shading' = zhue
   , 'lightmodel' = light1
   , 'tickmarks' = [ 6, 6, 4 ] 
       , 'labels' = [ rho, mu, 'm' ]
       , 'view' = [ 1 .. 5, 0 .. 1, default ]
       , 'orientation' = [ -10, 50 ]
    ) : \# 8 ;
 mTargetUrateVariesCRRAVariesAnimation := plots:-display(
 mTargetUrateVariesCRRAVaries
       , 'viewpoint' = ["circleright", frames=200]
    ) : # % ;
 values
 if N=2 then 
     xmu:=rho->0.2/rho: ymu:=rho->1.4*mf(rho,xmu(rho)): # fix x-value, vary y-value 
     xrho:=mu->5.2: yrho:=mu->mf(xrho(mu),mu): # fix x-
 value, vary y-value
 else 
      xmu:=rho->1.05: ymu:=rho->mf(rho,xmu(rho)): # fix x-value, 
 vary y-value 
     xrho:=mu->5.2: yrho:=mu->mf(xrho(mu),mu): # fix x-value,vary y-value
 end if:
 plot_m_mu := plot( [ seq( mf(rho,mu) , rho=rholist[1..5] ) ]
      , mu = 0 .. 1
       , 'numpoints' = 1000
       , 'tickmarks' = [ 6, 6 ] 
       , 'labels' = [ mu, 'm' ]
 # , 'legend' = [ seq('rho' = k, k = \text{rbolist}[1..5]) ) ]
 # , 'legendstyle' = [ 'font' = [TIMES,ROMAN,8], 'location' = 
 bottom ]
       , 'view' = [ 0 .. 1.18, default ]
   ) :
 #### plot labels
 ptxt := seq( plots:-textplot([xmu(rho),ymu(rho),'typeset'('rho', 
 " = ", rho)], 'align'={'above','right'}), rho=rholist[1..5]):
 mTargetCRRAFixedUrateVaries := plots:-display([plot_m_mu,ptxt]): 
 \frac{8}{6};
```
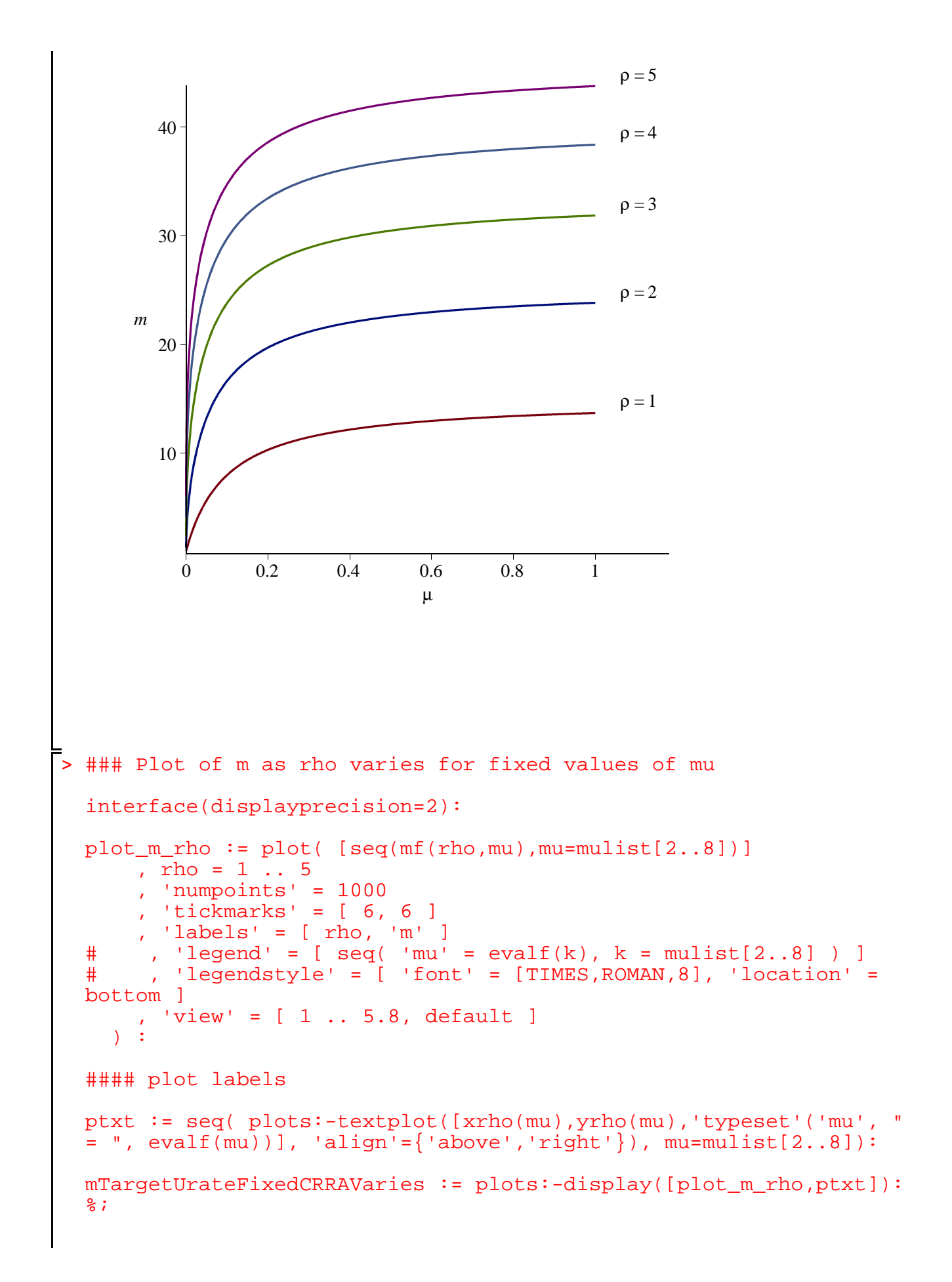

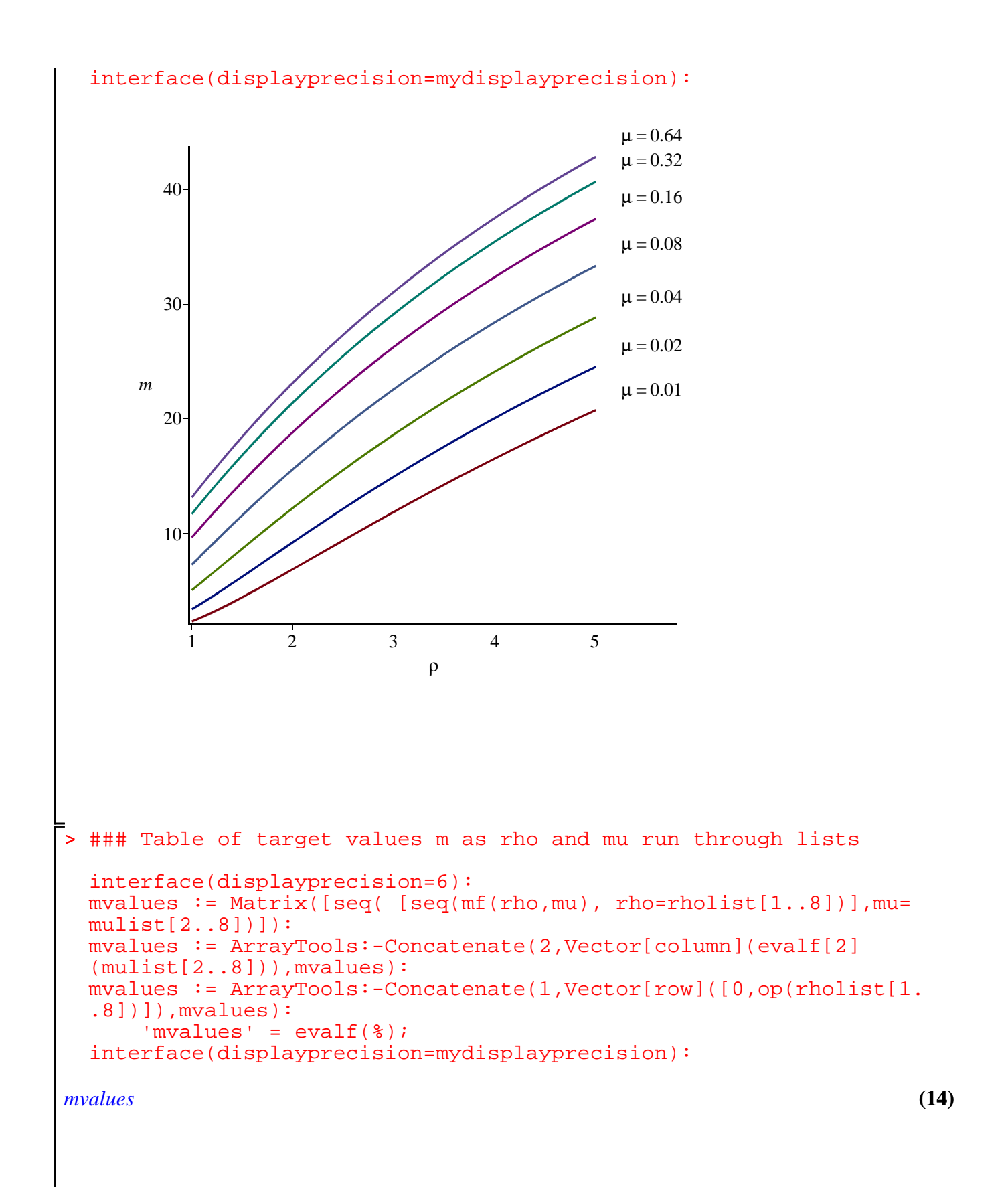

```
> 
### Check of the accuracy of various approximations
   =
        0. 1. 2. 3. 4. 5. 6. 7. 8.
      0.010 2.27160 6.83323 11.8371 16.5080 20.7330 24.5334 27.9578 31.0559
      0.020 3.33128 9.18618 14.9208 20.0313 24.5306 28.5024 32.0305 35.1857
      0.040 4.99647 12.1787 18.5998 24.1062 28.8411 32.9502 36.5512 39.7361
      0.080 7.21674 15.5637 22.5668 28.4070 33.3381 37.5580 41.2137 44.4147
      0.16 9.60779 18.8086 26.2563 32.3650 37.4631 41.7843 45.4964 48.7222
       0.32 11.6573 21.3895 29.1449 35.4579 40.6964 45.1143 48.8916 52.1593
       0.64 13.0974 23.1247 31.0739 37.5279 42.8723 47.3708 51.2098 54.5246
  ### The plot shows that n>3 is needed for decent approximation
  Rho := 2:  # Fix a value of rho = Rhomfn := (rho, mu, n) \rightarrow evalf[n](mf(rho, mu)):
      \text{mfn'} = [\text{mfn}(\text{Rho},\text{mu},1),\text{mfn}(\text{Rho},\text{mu},2),\text{mfn}(\text{Rho},\text{mu},3),\text{mfn}(\text{Rho},mu, 4), mfn(Rho, mu, 5)];
 plot_mff_mu := plot(mf(Rho,mu)), mu = 0 ... 1
       , 'numpoints' = 1000
        , 'color' = red
         , 'thickness' = 3
        , 'linestyle' = solid
    ) :
 plot_mfn_mu := n \rightarrow plot( mfn(Rho,mu,n), mu = 0 ... 1
        , 'numpoints' = 1000
        , 'color' = black
         , 'thickness' = 1
         , 'linestyle' = n
    \mathcal{L}### plot labels
  xmu:=n->1.05: ymu:=n->mfn(Rho,1,n): # fix x-value, vary y-value 
  ptxt := seq( plots:-textplot([xmu(n), ymu(n), 'typeset'('n', " = ",n)], 'align'={'above','right'}), n=2..4):
 mTargetCRRAFixedUrateVariesApproximations := 
       plots:-display([plot_mff_mu,plot_mfn_mu(2),plot_mfn_mu(3),
 plot_mfn_mu(4),ptxt]
            , 'tickmarks' = [ 6, 6 ] 
            , 'labels' = [ mu, 'm' ]
             , 'view' = [ 0 .. 1.18, default ]
          ) : %;
mfn = | 1 +1
          -0.02 + 0.1 \sqrt{1 +}0.09
                           µ
                               , 1 +1
                                    -0.019 + 0.120.089
                                                         µ
                                                             , 1
```
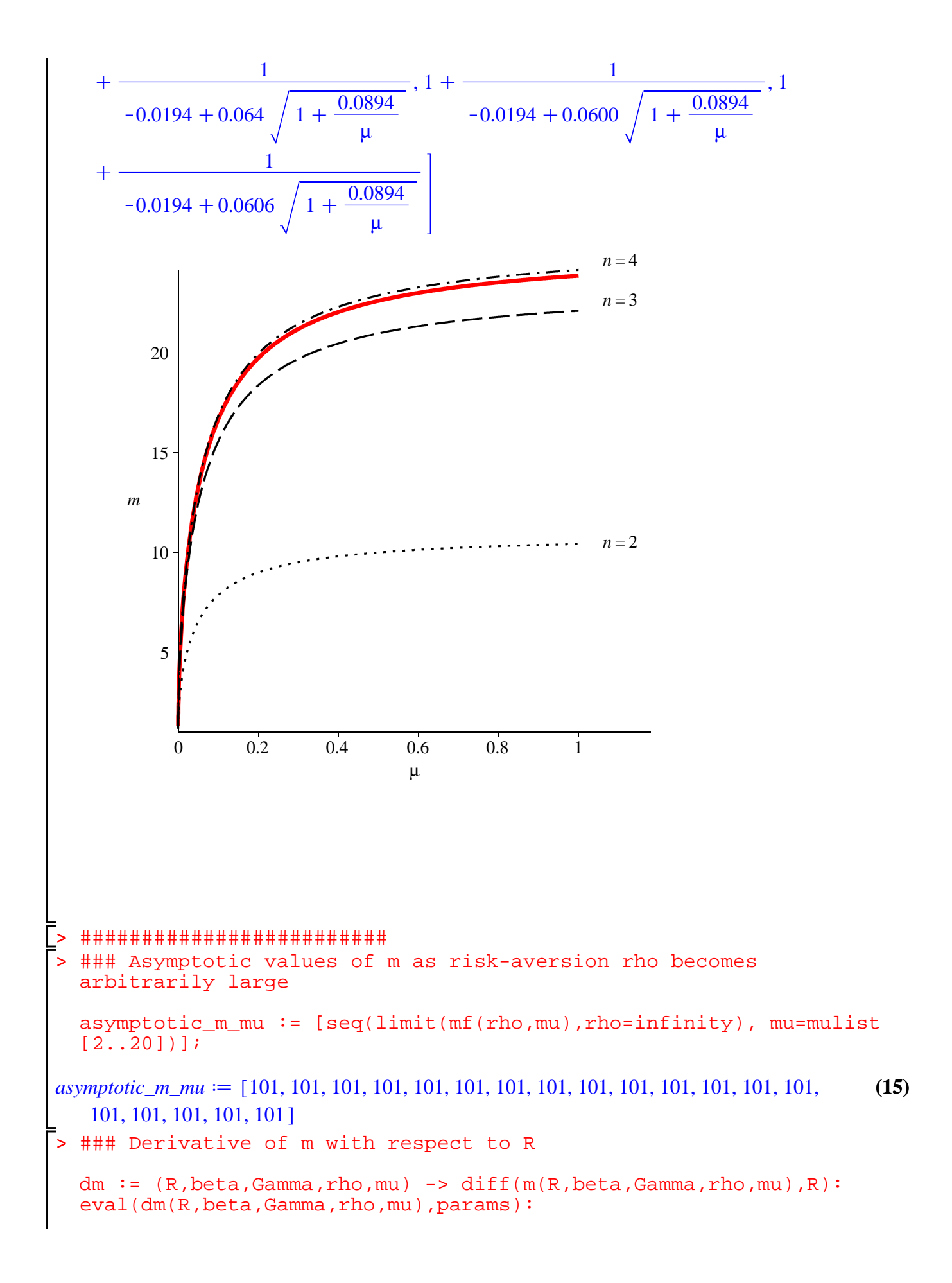

$$
\begin{vmatrix}\n\text{dm} & \text{:=}\text{unaply}(\hat{\mathbf{x}}_{\text{r}}(\text{rho},\text{mu})) \\
\text{interface}(\text{displayprecision=4}) : \\
\text{dm} = -\left(-0.9520 + \left(-\frac{0.9426 \text{ 0.9364}^{\frac{1}{p}}}{p} + 0.9426 \text{ 0.9364}^{\frac{1}{p}}\right)\right)\left(1 - \left(-\frac{0.9426 \text{ 0.9364}^{\frac{1}{p}}}{p}\right)\right)\n+ \frac{\left(0.9901 \text{ 0.9364}^{\frac{1}{p}}\right)^{-p} - 1}{\left(1 + \left(\frac{0.9901 \text{ 0.9364}^{\frac{1}{p}}\right)^{-p} - 1}{\frac{1}{p}}\right)^{\frac{1}{p}}}\n+ \frac{\left(0.9901 \text{ 0.9364}^{\frac{1}{p}}\right)^{-p} - 1}{\left(0.9901 \text{ 0.9364}^{\frac{1}{p}}\right)^{-p} - 1}\left(0.9709 \left(1 - 0.9709 \text{ 0.9364}^{\frac{1}{p}}\right)\right)\left(1 - \frac{0.9901 \text{ 0.9364}^{\frac{1}{p}}\right)^{-p}\n+ \left(0.9901 \text{ 0.9364}^{\frac{1}{p}}\right)^{-p}\left(0.9901 \text{ 0.9364}^{\frac{1}{p}}\right)^{-p}\right)\n+ \left(1 - 0.9709 \text{ 0.9364}^{\frac{1}{p}}\right)\left(1 + \frac{\left(0.9901 \text{ 0.9364}^{\frac{1}{p}}\right)^{-p}}{\left(0.9901 \text{ 0.9364}^{\frac{1}{p}}\right)^{-p}}\right)^{\frac{1}{p}}\n\end{vmatrix}^{2}
$$
\n
$$
\begin{aligned}\n+ \left(1 - 0.9709 \text{ 0.9364}^{\frac{1}{p}}\right)^{-p} & \text{where, we have} \\
\text{is the position of the plot labels, wewevalues for stated parameter values, vary y-value.\n\end{aligned}
$$

```
> 
### Plot of derivative of m with respect to R, for fixed values 
     xrho:=mu->5.2: yrho:=mu->dmf(xrho(mu),mu): # fix x-
 value, vary y-value
 else 
      xmu:=rho->1.05: ymu:=rho->dmf(rho,xmu(rho)): # fix x-value, 
 vary y-value
     xtho:=mu->5.2: yrho:=mu->dmf(xrho(mu),mu)+20: # fix x-value, vary y-value
 end if:
 of rho
 plot_dmdR_mu := plot( [ seq( dmf(rho,mu) , rho=rholist[1..5] ) ]
     , mu = 0 .. 1
  , 'numpoints' = 1000
  , 'tickmarks' = [ 6, 6 ] 
  , 'labels' = [ mu, 'dm/dR' ]
       , 'view' = [ 0 .. 1.18, default ]
   ) :
 #### plot labels
 ptxt := seq( plots:-textplot([xmu(rho),ymu(rho),'typeset'('rho', 
 " = ", rho)], 'align'={'above','right'}), rho=rholist[1..5]):
 if N = 2 then
     theview := [ 0 \ldots 1, -10 \ldots 28 ] :
 else 
      theview := default :
 end if:
 mSlopeCRRAFixedUrateVaries := plots:-display( [plot_dmdR_mu,
 ptxt], 'view' = theview ): *;
```
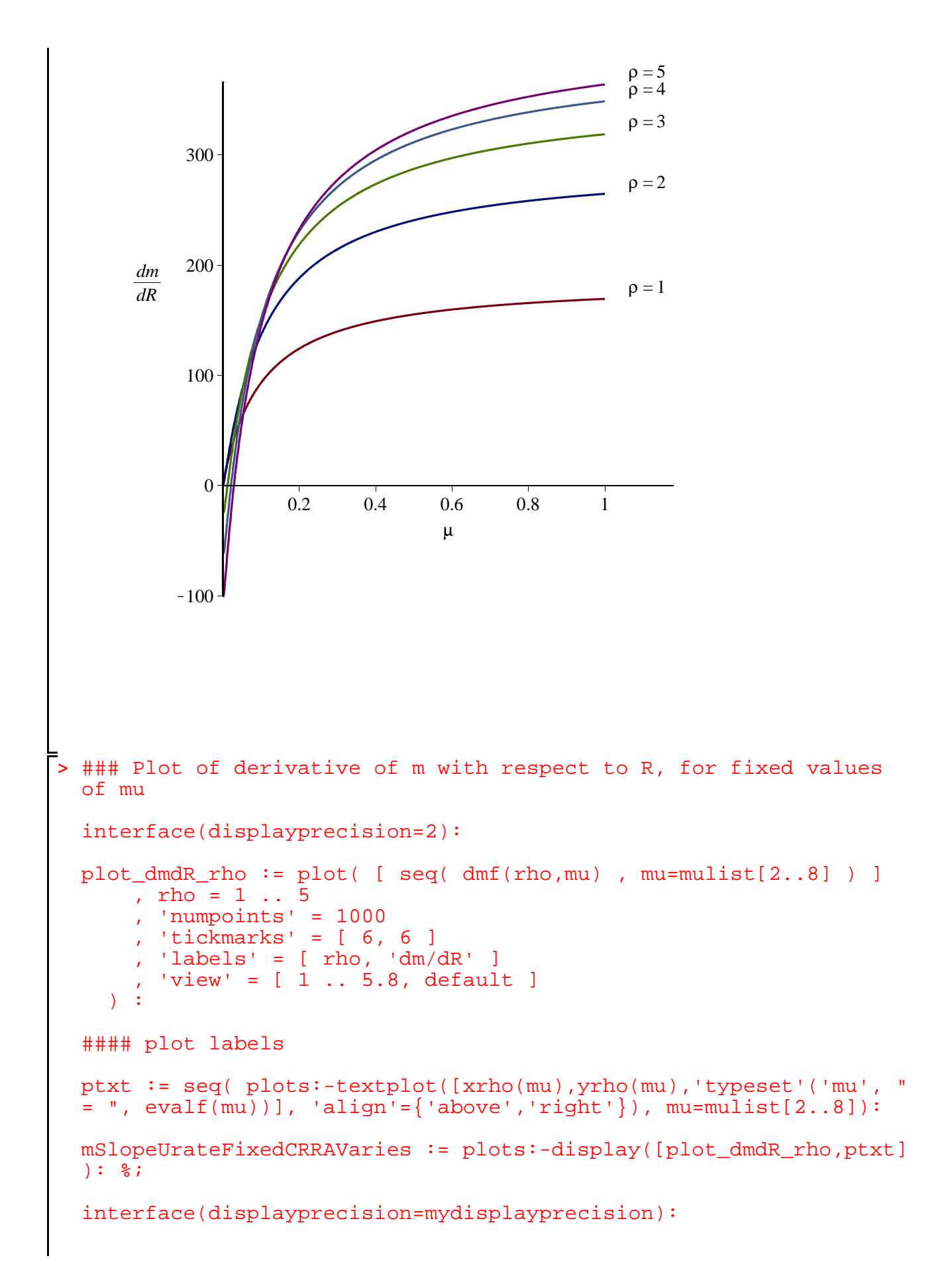

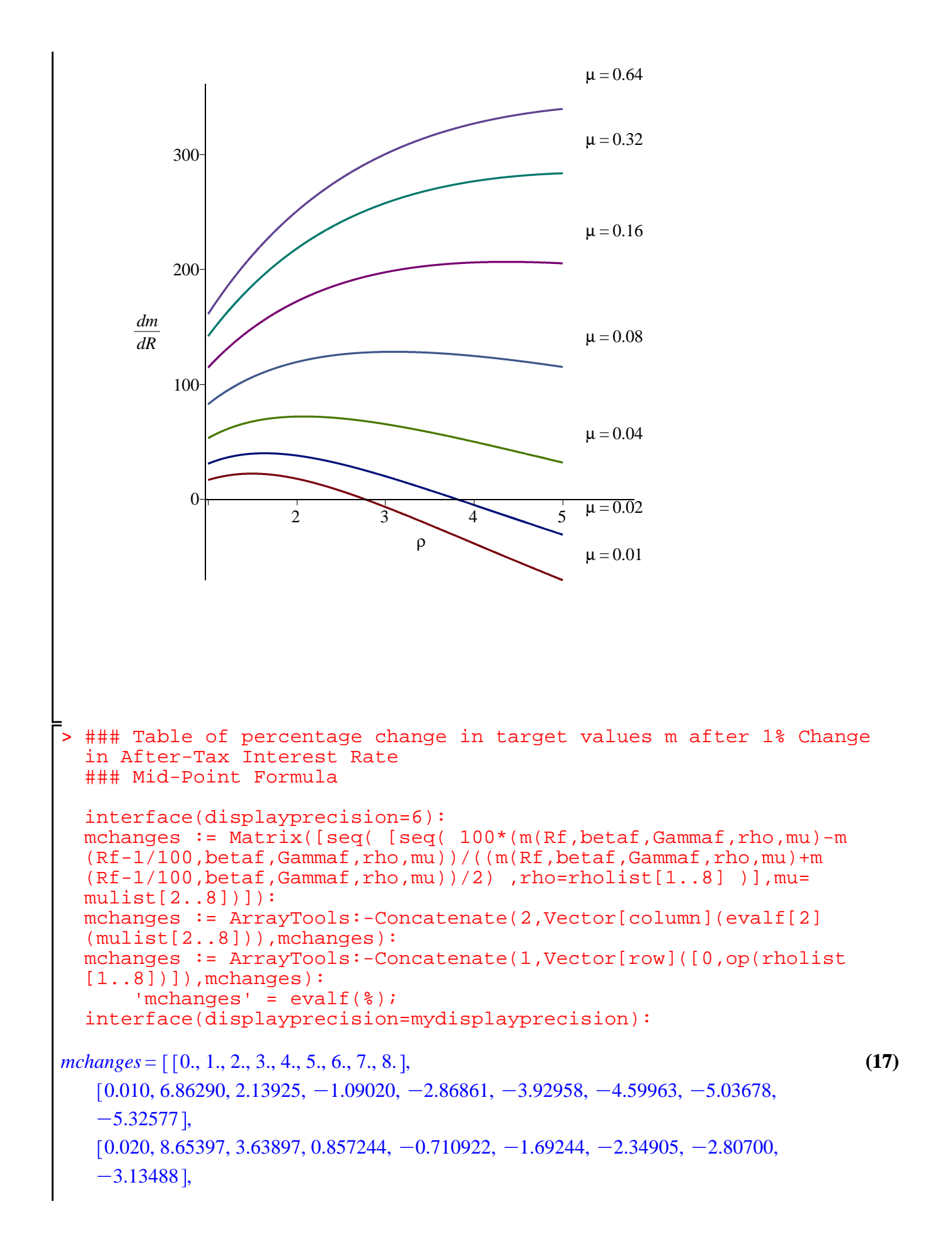

```
(18)
> 
### Animated plot of m as rho and mu vary
> 
### Target saving rate for fixed values of R,Gamma,beta
> 
#########################
> 
### Plot of s as rho and mu vary
> 
### Set position of the plot labels, tweaked for stated parameter
                                                                                (19)
   (0.040, 9.95268, 5.38369, 3.05514, 1.66701, 0.738645, 0.0745576, -0.421061, -0.801690), 
   0.080, 10.7601, 7.13167, 5.23513, 4.00837, 3.12590, 2.45335, 1.92211, 1.49210 , 
   0.16, 11.2150, 8.60094, 7.07694, 5.99708, 5.16760, 4.50280, 3.95562, 3.49672 , 
   0.32, 11.4572, 9.64001, 8.39554, 7.43732, 6.66367, 6.02199, 5.47983, 5.01527 , 
   0.64, 11.5822, 10.2798, 9.21735, 8.34526, 7.61763, 7.00158, 6.47342, 6.01567
  eval(s(R,beta,Gamma,rho,mu), params):
  sf := unapply({\cal X},(rho,mu)):
  interface(displayprecision=4):
       's' = evalf(sf(rho,mu));
  interface(displayprecision=mydisplayprecision):
       s = -1
          1 + 1.020 \left(1 - 0.9709\right.0.9364
                                    1
                                    \frac{1}{\rho} | (0.9901\ 0.9364\ ^{\circ})1
                                                         -\rho- 1 + u
                                                     µ
                                                                    1
                                                                    ρ
  sTargetUrateVariesCRRAVaries := plots:-display( plot3d(sf(rho,
  mu), rho = 1..5, mu = 0.1 , 'axes' = normal
         , 'style' = surfacecontour
         , 'shading' = zhue
        , 'lightmodel' = light1
        , 'tickmarks' = [ 6, 6, 4 ] 
         'labels' = [ rho, mu, 's' ]
         ' \text{view}' = [ 1 \ldots 5, 0 \ldots 1, 0.5 \ldots 1 ]^\circ 'orientation' = [ -10, 50 ] ) : 
 plot_s_rho_mu;
                                plot_s_rho_mu
  sTargetUrateVariesCRRAVariesAnimation := plots:-display( 
  sTargetUrateVariesCRRAVaries
        , 'viewpoint' = ["circleright", frames=200]
     ) : # % ;
 values
 mumin := 0.01:
 mumax := 0.1:
  rhomin := 1:
  rhomax := 5:
```

```
> 
### Plot of s as mu varies for fixed values of rho
 if N=2 then
     xmu:=rho->0.2/rho: ymu:=rho->1.4*sf(rho,xmu(rho)): # fix
 x-value, vary y-value 
     xrho:=mu->1.05*rhomax: yrho:=mu->sf(xrho(mu),mu): # fix x-value, vary y-value
 elif N=4 or N=5 then<br>xmu:=rho->1.05*mumax:ymu:=rho->sf(rho,xmu(rho)):# fix x-
 value, vary y-value 
     xrho:=mu->1: yrho:=mu->sf(xrho(mu),mu): # fix x-value, vary y-value
 else 
     xmu:=rho->1.05*mumax: ymu:=rho->sf(rho,xmu(rho)): # fix x-value, vary y-value 
     xrho:=mu->1.05*rhomax: yrho:=mu->sf(xrho(mu),mu): # fix x-value, vary y-value
 end if:
 plot_s_mu := plot( [ seq( sf(rho,mu) , rho=rholist[1..rhomax] ) ]
     , mu = mumin.. mumax , 'numpoints' = 1000
       , 'tickmarks' = [ 6, 6 ] 
       , 'labels' = [ mu, 's' ]
 # , 'legend' = [ seq( 'rho' = k, k = rholist[rhomin..rhomax] )
 ]
 # , 'legendstyle' = [ 'font' = [TIMES,ROMAN,8], 'location' = 
 bottom ]
 \#, 'view' = [ mumin .. 1.2*mumax, 0.85 .. max([seq(evalf(sf))
 (rho,mumax)),rho=rholist[rhomin..rhomax])]) ]
      , 'view' = [ mumin .. 1.2*mumax
           , min([seq(evalf(sf(rho,mumin)),rho=rholist[rhomin..
 rhomax])]) .. max([seq(evalf(sf(rho,mumax)),rho=rholist[rhomin..
 rhomax])]) ]
    ) : 
 #### plot labels
 ptxt := seq( plots:-textplot([xmu(rho),ymu(rho),'typeset'('rho', 
 " = ", rho)], 'align'={'above','right'}), rho=rholist[rhomin..
 rhomax]):
 sTargetCRRAFixedUrateVaries := plots:-display([plot_s_mu,ptxt]): 
 \delta ;
```
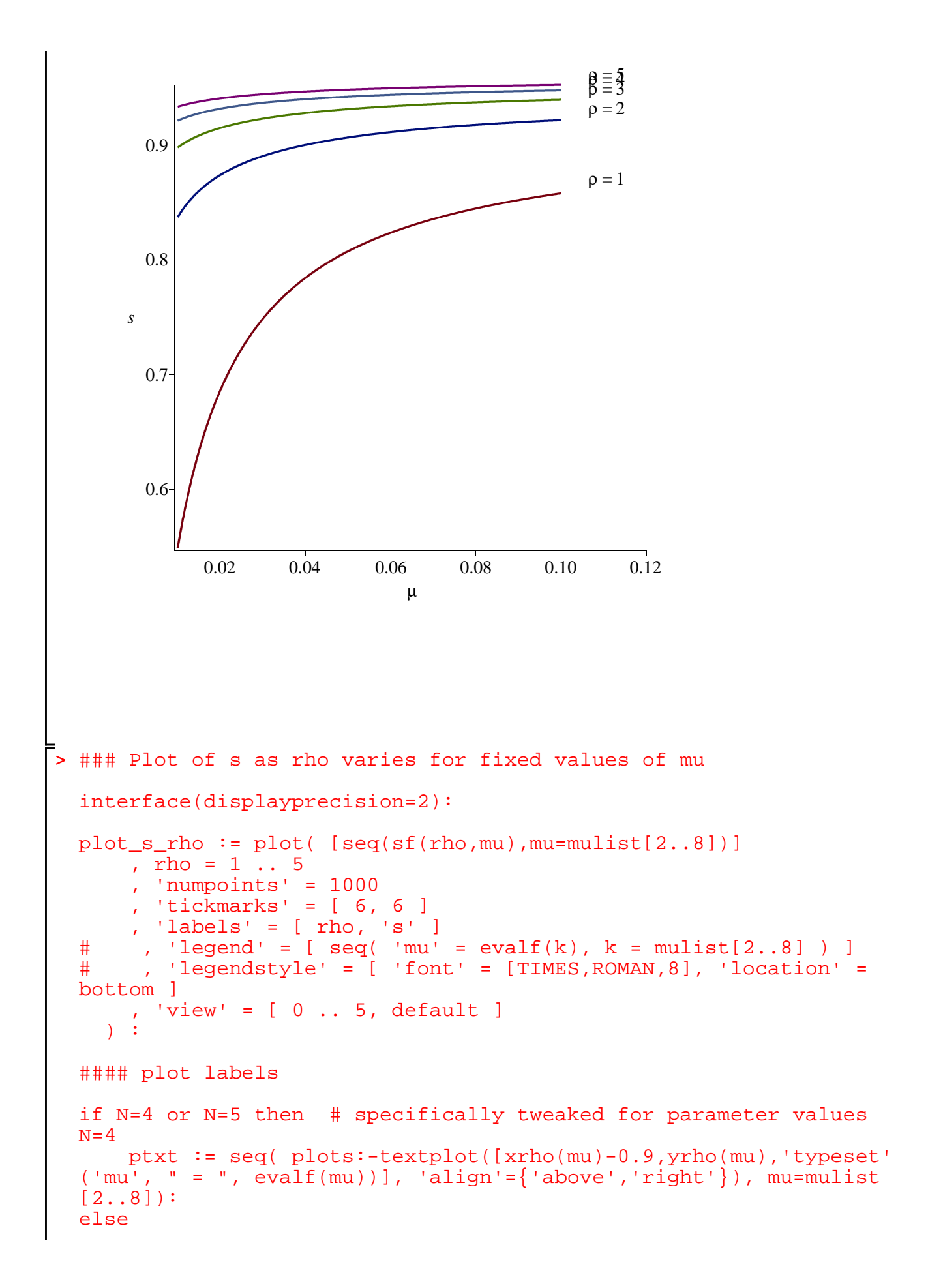

```
> 
### Table of target values s as rho and mu run through lists
      ptxt := seq( plots:-textplot([xrho(mu),yrho(mu),'typeset'
  ('mu', " = ", evalf(mu))], 'align' = {'above', 'right'}), mu=multist[2..8]):
 end if:
 sTargetUrateFixedCRRAVaries := plots:-display([plot_s_rho,ptxt]):
 \frac{8}{6};
 interface(displayprecision=mydisplayprecision):
           \mu = 0.01\mu = 0.02\mu = 0.04\mu = 0.08\mu = 0.16\mu = 0.64<br>\mu = 0.32ρ
          0 1 2 3 4 5
     s
       0.6
       0.7
       0.8
       0.9
 interface(displayprecision=6):
 svalues := Matrix([seq([seq(sf(rho,mu), rho=rholist[1..8)])], mu=mulist[2..8])]):
 svalues := ArrayTools:-Concatenate(2,Vector[column](evalf[2]
 (mulist[2..8])),svalues):
 svalues := ArrayTools:-Concatenate(1,Vector[row]([0,op(rholist[1.
  .8])]), svalues):
      'svalues' = evalf(\frac{1}{6});
 interface(displayprecision=mydisplayprecision):
```

```
svalues
```
**(21)** > = 0., 1., 2., 3., 4., 5., 6., 7., 8. , 0.010, 0.548913, 0.837080, 0.897742, 0.921182, 0.933287, 0.940613, 0.945509, 0.949008 , 0.020, 0.686226, 0.873837, 0.914863, 0.931630, 0.940609, 0.946179, 0.949968, 0.952714 , 0.040, 0.784328, 0.900067, 0.927862, 0.939905, 0.946583, 0.950823, 0.953755, 0.955905 , 0.080, 0.844706, 0.917578, 0.937130, 0.946063, 0.951169, 0.954474, 0.956790, 0.958505 , 0.16, 0.878521, 0.928448, 0.943236, 0.950285, 0.954408, 0.957115, 0.959030, 0.960457 , 0.32, 0.896465, 0.934739, 0.946937, 0.952928, 0.956487, 0.958847, 0.960526, 0.961783 , 0.64, 0.905714, 0.938178, 0.949026, 0.954453, 0.957710, 0.959882, 0.961434, 0.962598 ### Elasticity of s with respect to R ds := (R,beta,Gamma,rho,mu) -> diff(s(R,beta,Gamma,rho,mu),R): es := (R,beta,Gamma,rho,mu) -> R\*ds(R,beta,Gamma,rho,mu)/s(R, beta,Gamma,rho,mu): eval(es(R,beta,Gamma,rho,mu),params): esf := unapply(%,(rho,mu)): interface(displayprecision=4): 'es' = evalf(esf(rho,mu)); interface(displayprecision=mydisplayprecision): *es* = K 1.030 1.020 K 0.9426 0.9364 1 ρ ρ C0.9426 0.9364 1 <sup>ρ</sup> 0.9901 0.9364 1 ρ Kρ K1 Cµ µ 1 ρ C0.9901 1 K0.9709 0.9364 1 <sup>ρ</sup> 0.9901 0.9364 1 ρ Kρ K1 Cµ µ 1 ρ

$$
-\frac{1}{\rho\left(\left(0.9901\ 0.9364^{\frac{1}{p}}\right)^{-\rho}-1+\mu\right)}\left(0.9901\ \left(1\right.\ \rho\left(\left(0.9901\ 0.9364^{\frac{1}{p}}\right)^{-\rho}-1+\mu\right)^{\frac{1}{p}}\left(0.9901\ 0.9364^{\frac{1}{p}}\right)^{-\rho}\right)\right)
$$
\n
$$
-0.9709\ 0.9364^{\frac{1}{p}}\right)\left(\frac{\left(0.9901\ 0.9364^{\frac{1}{p}}\right)^{-\rho}}{1+\mu}\right)^{\frac{1}{p}}\left(0.9901\ 0.9364^{\frac{1}{p}}\right)^{-\rho}\right)
$$
\n
$$
+\frac{1}{\sqrt{\left(1+\frac{1.020}{1+\frac{1.020}{1-\frac{1.020}{1-\frac
$$

```
ptxt]): %;
interface(displayprecision=mydisplayprecision):
```
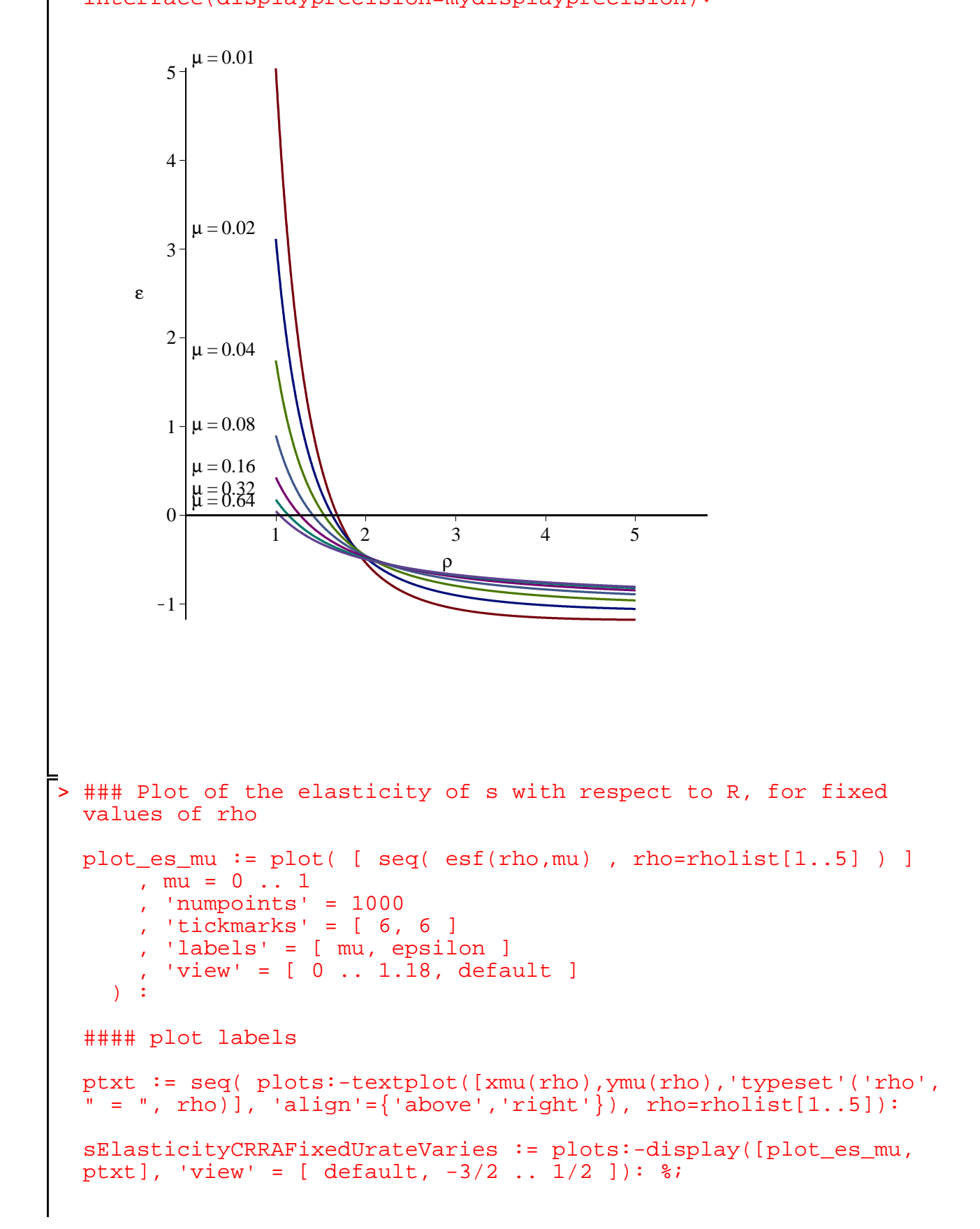

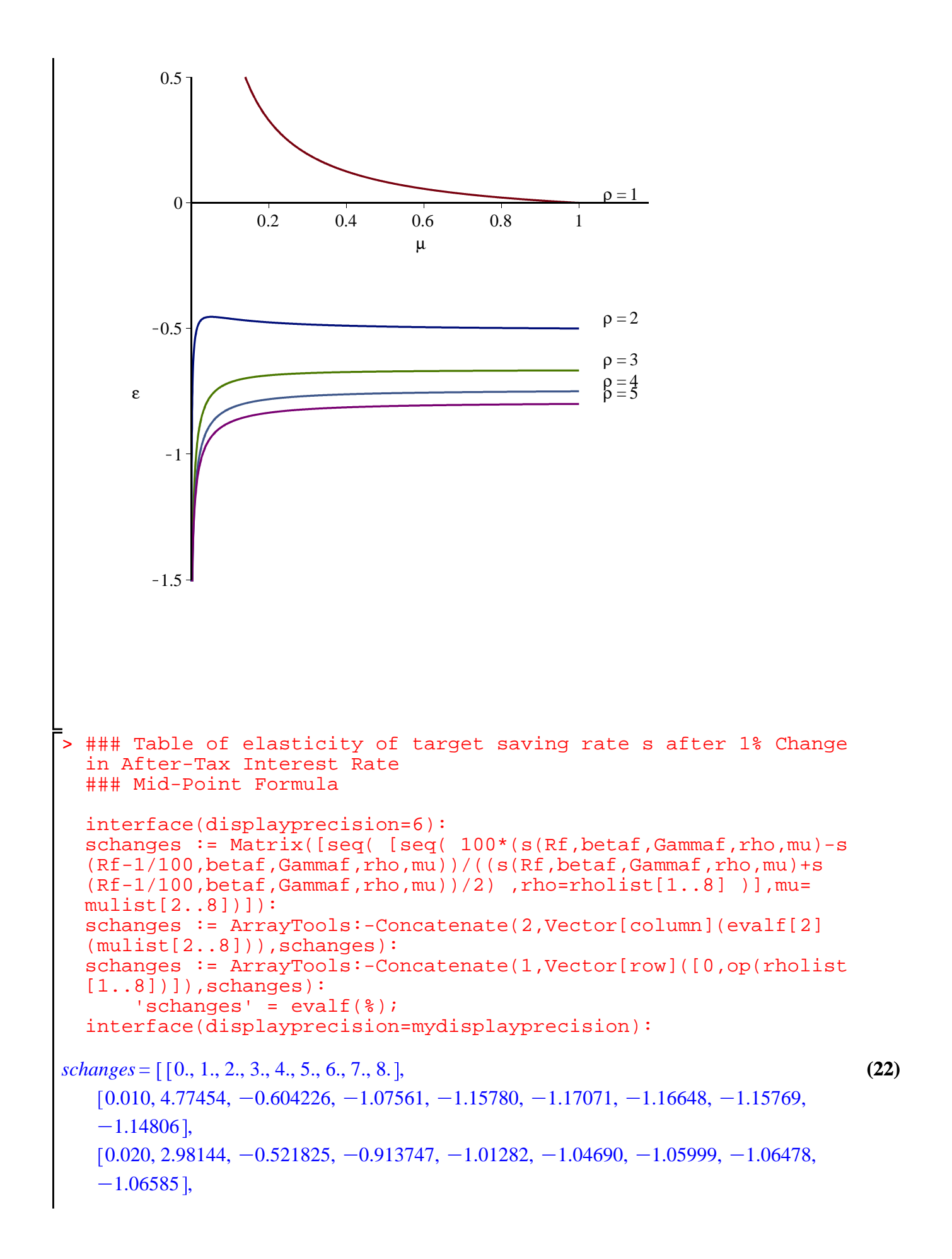

> MakePlot(mSlopeCRRAFixedUrateVaries,'extension'=ps); > MakePlot(sTargetUrateVariesCRRAVariesAnimation,'extension'=gif); > ######################### > MakePlot(mTargetUrateVariesCRRAVaries,'extension'=png); # 3d > MakePlot(sTargetCRRAFixedUrateVaries,'extension'=ps); > ExportMatrix(cat(currentdir(),kernelopts(dirsep),convert(N, > MakePlot(mTargetCRRAFixedUrateVariesApproximations,'extension'= > ExportMatrix(cat(currentdir(),kernelopts(dirsep),convert(N, > ### Export Data as Matrix in Matlab data format > MakePlot(mTargetUrateVariesCRRAVariesAnimation,'extension'=gif); > > MakePlot(sTargetUrateVariesCRRAVaries,'extension'=png); # 3d > ExportMatrix(cat(currentdir(),kernelopts(dirsep),convert(N, > MakePlot(sElasticityUrateFixedCRRAVaries,'extension'=ps); > MakePlot(mTargetUrateFixedCRRAVaries,'extension'=ps); > interface(displayprecision=2): # necessary to strip some trailing > ######################### > MakePlot(mSlopeUrateFixedCRRAVaries,'extension'=ps); > MakePlot(sTargetUrateFixedCRRAVaries,'extension'=ps); > MakePlot(mTargetCRRAFixedUrateVaries,'extension'=ps); > ### Export Plots  $[0.040, 1.68008, -0.479464, -0.799175, -0.902833, -0.948978, -0.973275,$  $-0.987428, -0.996221$ ],  $[0.080, 0.870553, -0.466527, -0.726039, -0.826257, -0.877366, -0.907646,$  $-0.927338, -0.940978$ ],  $(0.16, 0.414283, -0.469671, -0.684708, -0.778305, -0.830027, -0.862600,$  $-0.884879, -0.901007$ ],  $[0.32, 0.171319, -0.477644, -0.663761, -0.751188, -0.801810, -0.834767,$  $-0.857898, -0.875007$ ],  $[0.64, 0.0458459, -0.484609, -0.653800, -0.736919, -0.786306, -0.819022,$  $-0.842284, -0.859669$ ] ### The best quality 2d plots are postscript, the best 3d plots are png ### figures are converted to pdf or png with epstopdf and imagemagick with batch file zeros postscript plots buggy in Maple 16 and ugly in earlier versions ps); postscript plots buggy in Maple 16 and ugly in earlier versions MakePlot(sElasticityCRRAFixedUrateVaries,'extension'=ps); string),kernelopts(dirsep),"mvalues\_mu\_rho\_",convert(N,string),". m") , evalf(mvalues), delimiter="&", format=rectangular, mode= ascii): string), kernelopts(dirsep), "mchanges\_mu\_rho\_", convert(N, string),  $" . m" )$  , evalf(mchanges), delimiter="&", format=rectangular, mode= ascii): string),kernelopts(dirsep),"svalues\_mu\_rho\_",convert(N,string),". m")

```
> 
ExportMatrix(cat(currentdir(),kernelopts(dirsep),convert(N,
> 
interface(displayprecision=mydisplayprecision): # restore 
      , evalf(svalues), delimiter="&", format=rectangular, mode=
  ascii):
 string),kernelopts(dirsep),"schanges_mu_rho_",convert(N,string),
 " . m" ) , evalf(schanges), delimiter="&", format=rectangular, mode=
 ascii):
preferences
```